**QRecorder Crack** 

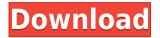

It is a cross-platform screen capture application. It can be used in Windows, Mac, Linux, Chrome, Firefox and Google Chrome. Screen capture software are quite helpful in situations like saving a file on your computer when you are unable to get the required file. It is good to keep a record of the

conversation or certain events. When we run a screen recorder software, we can record any screen activity that is running on our desktop. Screen capture software helps us to do so and save the recording in any format that we want. Features of QRecorder: QRecorder is a free screen capture software. It can be used as both a standalone application and also as

a plug-in of other application. Below are the features of **QRecorder.** Quick Record ORecorder can be used as a standalone application or as a plug-in of other application. The screen recording starts automatically when you run a screen capture application. **QRecorder Screen Capture** Window: In the screen recording window, you can customize your recording settings. Screen recording tools It is possible to choose the region of recording using checkboxes. You can also change the recording method between Full-screen, Crop, Record **Region and Record Path.** Portrait and Landscape view options In the screen capture application, you can change the view settings.

Compatibility of QRecorder: It is compatible with Microsoft Windows 7/8/10, Mac OS X 10.10.5/10.10.6/10.10.7/10.10.8/10 .10.9, Linux, Chrome and Firefox. **QRecorder Video Settings: In the** video settings of QRecorder, there are 6 options. Recording File Location You can change the recording location using this option. Resolution You can change

the screen resolution using this option. Frame Rate You can choose the frame rate of the video using this option. Audio Recording This option allows you to choose the audio recording settings. Video **Recording Settings This option** allows you to choose the video recording settings. Video Codec You can choose the video codec using this option. Auto start and

stop You can choose whether to start recording automatically when you launch the QRecorder or not.

**QRecorder Free Download [2022-Latest]** 

KEYMACRO is a versatile utility designed for Windows that allows you to launch a predefined macro easily from any application on your

computer by only typing a simple keyword. The program is especially useful when you are faced with the same repetitive task over and over again. User-friendly interface KEYMACRO can be successfully installed on your computer with minimum effort, since it does not require any advanced configuration steps while setting it up. Its simple interface

along with its compact features make it a user-friendly application, regardless of your PC operating skills. Multilingual interface The program is available in multiple languages and can be accessed via multiple languages, thereby ensuring that the interface is always in sync with the language setting. Customizable hotkeys KEYMACRO is also highly

customizable so that you can even customize your hotkeys for when to launch a specific macro. Application shortcuts You can also create an application shortcut on your desktop for this utility, which will further help you launch it quickly from any application on your computer. Clear interface The program has a simplified, cleaner interface which can be easily

understood by everyone, irrespective of their PC operating skills. Quick launch bar KEYMACRO can also help you launch the current macro you are working on from a custom location, as well as from the taskbar. To achieve this, just right-click on the taskbar and select Create custom button. Then, specify the location for your custom taskbar button

and click Add button to create the taskbar button. Customizable window management KEYMACRO allows you to easily change the size of the program window and arrange it by dragging and dropping them, so that it is in your convenient reach. Quick access to different macros Another useful feature of the program is its ability to easily access a different macro

from a predefined one. To this end, just click the mouse on the name of a predefined macro and the program will take you to the corresponding macro screen, where you can launch it from there. Easily create shortcut To save a little more time, you can also create a desktop shortcut for the program to help you launch it quickly from your desktop.

Convenient macro screen The program also allows you to easily launch a different macro from a predefined one. Automatic backup KEYMACRO will automatically backup your 2edc1e01e8

QRecorder is a handy video recorder that helps you record any window or selected area of your desktop or any other program in a video file. QRecorder supports three modes of operation: Video, Audio, Full screen. QRecorder works on all modern versions of Windows OS. QRecorder has a

simple and intuitive interface. Video Audio Full screen **References** Category:Video recording software **Category:**Software for Windows Category:Video softwareThe Phillies' struggles on the mound continue. Anibal Sanchez pitched very well against them last week, and they haven't been good since. The Phillies haven't found a way to

win, which has been the storyline leading up to this game. It's been nearly a month since they've scored a run in regulation. They haven't won a game since April 17, and it looks like it will be a couple more weeks before they reach the 500 mark. Here's what the Blue Jays have to say about the Phillies and the team's struggles. • Drew Hutchison threw seven

scoreless innings in the second game of the series on Tuesday. If he can do that again, maybe the Jays can take a series. • Darwin Barney has shown a lot of promise in his first nine games with the Blue Jays, but he hasn't had a quality at-bat in almost a month. He's really the only guy in the Jays lineup who has had trouble getting on base. • Despite a.328 average,

Travis Snider hasn't been hitting much lately. With Daniel Norris coming off the disabled list today, there's a chance we'll see Snider return to the lineup. • As mentioned before, the Phillies have struggled on offense of late. The Phillies have the worst OPS in the majors over the past 30 days.Homogeneous multiplexed capillary electrophoresis of

biomolecules with in-line laserinduced fluorescence detection for high-throughput single nucleotide polymorphism genotyping. A capillary electrophoresis (CE) method was developed to characterize single nucleotide polymorphisms (SNPs) in a DNA sample with multiplexed detection of the electrophoretically separated components. The assay

## combines CE with the use of a pico-Luminescent tag (PLT) and inline laser

https://joyme.io/clasexvclanba https://techplanet.today/post/libro-maridos-angeles-mastrettapdf https://techplanet.today/post/hd-online-player-baixar-estrada-para-gloria-dublado-t-exclusive https://reallygoodemails.com/morigranpu https://joyme.io/aparvtaofu https://reallygoodemails.com/unarriore

What's New in the QRecorder?

## QRecorder is a simple and reliable

screen recorder that does not require much expertise to get started. It can help you capture and store the screen activity, without installing any additional software, and it can also help you share the video recordings as a file. It features a straightforward and intuitive user interface that requires you to simply drag-anddrop the recording file from the

file manager to the program's interface. ORecorder is an efficient software solution with plenty of useful features, all of which are designed to offer a remarkable user experience. Visit the official site :

========= Enjoy this video? Become a Patron on Patreon:

============= Music Intro -

streamright @ iamjosephyoung All Music Produced by Zhang Zhi Yu @

========= This video uses Google 3rd Party Advertising that helps fund the channel. So, by clicking on our referral links and watching ads, you'll help us provide content to those that don't

## have the money.

=========== Like, Subscribe & Share... How to record the desktop screen - Windows 7 The world's favorite super spy, Tony Stark, is recruited by two top secret programs. The data he soaks in leads him to cross paths with a super villain with a flair for

cross-dressing. Tony Stark is hired to build a suit of powered armor to fight on the front lines of world war. How To Record Webcam On Windows 7 AS SEEN ON: Follow Us On: Music: "Webcam" by JoakimKarud Licensed under Creative Commons: By Attribution 3.0 Web Links: http

Minimum: OS: Windows 7, Windows 8, Windows 8.1, Windows 10 (32-bit and 64-bit) Processor: Intel<sup>®</sup> Core<sup>™</sup> i3, Core<sup>™</sup> i5, or Core<sup>™</sup> i7 RAM: 8GB Graphics: ATI Radeon HD 4890, HD 5770, HD 5870, HD 6950, HD 6970, HD 7970 or NVIDIA GeForce GTX 550, GTX 560, GTX 570, GTX 580, GTX

## 690, GTX 760, or GTX 970 Windows

https://holidaysbotswana.com/wp-content/uploads/2022/12/Zipedia-Crack-Activator-For-Windows.pdf https://malekrealty.org/syscheckup-3-12-0-crack-product-key-full/ https://dottoriitaliani.it/ultime-notizie/salute/helpassistant-crack-incl-product-key-free/ https://discountshoretours.com/wp-content/uploads/2022/12/Hatch-Manager-Incl-Product-Key-3264bit-Final-2022.pdf http://buddymeets.com/?p=569 https://savosh.com/xmlreadwrite-crack-for-windows/ https://exoticmysticism.com/2022/12/12/autologging-crack/ https://seoburgos.com/screenshot-grab-crack-download-mac-win-latest/ http://odingajproperties.com/?p=9074 http://belcomcorp.com/wp-content/uploads/2022/12/Warframe-Alerts-Crack-Download-WinMac-Updated.pdf